# **FALL 2006**

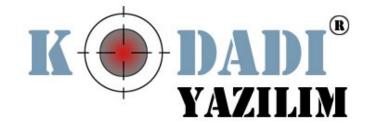

# Weekly Report

16.11.2006 - 29.11.2006

### Aylin KÖSTEKLİ - 1347699

As we prepared our living schedule 2 weeks ago and tasks that I am responsible for are "GUI" module design of "Initial Design Report" and "Investigation of an embedded web browser". So during two weeks I have tried to analyze main tasks of GUI module of our project. I thought about functionalities and some details of it to be able to create Class Diagrams and Activity Diagrams of GUI module. I drew benefit from our Requirement Analysis Report, especially Use Cases and Sequence Diagrams that I have create for GUI module, during my investigation. Then I did some research about embedded web browser that we are planning to use in our IDE to preview design of user. Which browser is more useful for this project and how can embed a browser into an IDE, are main concerns of my search. Finally to take action immediately I overviewed last years' reports and some UML basics that help me to achieve my tasks at writing Initial Design Report.

#### Fulya OKTAY - 1347756

During the last two weeks, I have been making a detailed research about the method of writing an editor for our project. I read several forums and discussions about the problems occurred when people try to implement a functionality to their editor. I also tried to find out the classes which are used to implement an editor in Java. Besides, I reviewed the functionalities we have decided about the text editor in our requirement analysis report. I read a UML reference book to understand how an object oriented design is managed. I learnt how class and sequence diagrams are drawn. Finally, I checked the requirements, use cases and sequence diagrams of text editors, which we have prepared for requirement analysis reports and decided on the classes with their responsibilities, methods and general attributes. Also one week ago I have arranged a "review and express interesting idea" meeting for our team. It was a good practice for us to improve the functionality of our product and find out new and creative ideas.

#### A. Görkem EKMEKCİ - 1347392

In the past two weeks I focused on my part of design report. My tasks were to define a standard for coding, searching open source JavaScript debuggers and preparing Sequence Diagrams and Class Diagrams for Database Editor Component. I studied UML class diagrams and sequence diagrams from the book "The UML User Guide 2nd Edition 2005". I read chapters 4, 5, 8, 9, 11, 15, 18 and learned the notations for classes, relations between classes and interactions between the classes, meanings of those notations and how to use them. Also, I learned an intuitive method for deriving classes from requirements:

- 1. I derived responsibilities from Database Editor Requirements. Every requirement must be attached to a class.
- 2. Every use case must be attached to one or more classes.
- 3. Also, from use case diagrams I drew sequence diagrams. Sequence diagrams give clues about our objects and classes.
- 4. Classes in the same module should have nearly equal responsabilities.

With the help of the above rules I derived classes, interfaces and relations between them required for Database Editor Module.

My other task was to search for an open source JavaScript debugger. I found Vertman, Firebug, Drosera and JSLint. Vertman and Firebug are written in C++ and Drosera is written

for MacOS (not platform independent) so I elimated them. JSLint is written in JavaScript and runs in a seperate browser. It eliminates the cost of putting it into our system but less user-friendly because it runs in a seperate browser like an internet page.

#### Mustafa AZAK – 1347178

For two weeks my main responsibilities have been "WYSIWYG Editor" module design of Initial Design Report and "Search for CVS support". As we decided on our functional requirements before, I focused on "drag and drop" functionality which is one of the most important parts of WYSIWYG editor. I read many articles and tutorials to learn how we can realize this feature. To implement "drag and drop" feature, Java has several classes in package java.awt.dnd. I found that we need a GUI component representing the data source of a "drag and drop" operation related with a java.awt.dnd.DropSource object and another GUI component representing the destination of the data of "drag and drop" operation related with a java.awt.dnd.DropTarget object. Also we need a Transferrable object which is in java.awt.datatransfer that has the transferred data between the DragSource and DropTarget objects. While reviewing our other requirements, I prepared detailed responsibilities for each of them and I created the steps for drawing Sequence diagrams. Moreover, I tried to decide on classes which we will need and form relations between them. Finally, I started to search about CVS support and collect information about how we provide users to execute commands; "check out" a copy of a file for development, and "commit" changes back to the CVS server.

## **Tayfun TEKİN – 1347996**

During last two weeks, I have been carrying out my responsibilities which were mentioned in the "living schedule report" two weeks ago. My duties are preparing the debugger module design which consists of sequential diagrams and class diagrams, and schedule part of "initial desing report". While we were specifiying our requirements, we have thought that it will be difficult to design and implement javascript debugger and we were planning to use a open-source javascript debugger if it is available. I have found some opensource debuggers and with some changes on Mozilla Rhino Javascriot Debugger (ex: it only reads directly from .js file but in addition to this we need to debug javascript codes between <script> </script> tags in html files.), I assume that we able to integrate our system. In addition to this, I have gone over the requirements of debugger, FTP Publishing and DOM Inspector Modules to finalize our requirements. I have studied UML and investigated last years initial design reports to learn how to design and construct "Sequence Diagrams" and "Class Diagrams". I clarified the general architecture of our ide to our team members. Also, I have updated the GUI of our IDE in two weeks time.